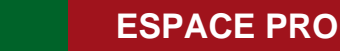

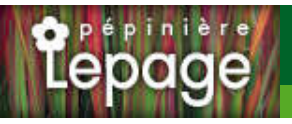

## **Caractéristiques :**

**Couleur fleur** : Rose **Couleur feuillage** : vert **Hauteur** : 85 cm **Feuillaison** : Mars - Octobre **Floraison(s)** : Mai - Juin **Type de feuillage**: caduc **Exposition** : soleil **Type de sol** : sec. **Silhouette** : Touffe hérissée **Densité** : 6 au m²

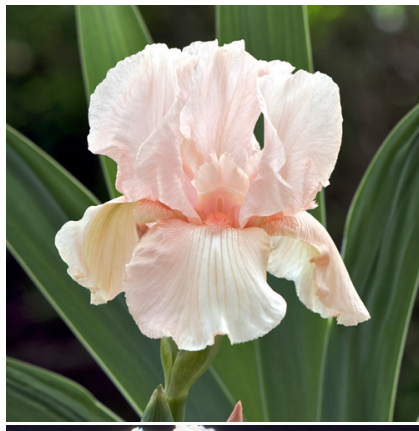

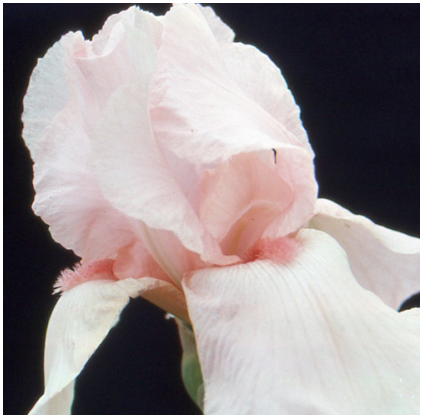

# **IRIS b-e 'One Desire'**

## Iris des Jardins - Iris Barbus

[-> Accéder à la fiche de IRIS b-e 'One Desire' sur www.lepage-vivaces.com](https://www.lepage-vivaces.com/detail-article.php?ID_ARTICLE=1746) 

### **DESCRIPTION**

#### **Informations botaniques**

Nom botanique : IRIS b-e 'One Desire' Famille : IRIDACEAE

#### **Description de IRIS b-e 'One Desire'**

Ce sont les plus hauts et les plus tardifs. Ils sont issus des Iris germanica, pallida, variegata, mesopotamica, etc..., et font l'objet d'incessantes et nombreuses améliorations. Le choix des couleurs est immense, (H) Hâtif - (M) Mi-saison - (T) Tardif.

Rose uni, barbe cerise. (H).

#### **Entretien de IRIS b-e 'One Desire'**

Couper les fleurs fanées. Tailler la tige florale à 10 cm après floraison pour renforcer le rhizome. Éliminer les feuilles sèches ou abimées. Diviser tous les 4 ou 5 ans.

## **EMPLACEMENT**

#### **Emplacement de IRIS b-e 'One Desire'**

EL1 - Espace libre sec

PB - Plate-bande (sol sec, frais ou humide)

**Type de sol de IRIS b-e 'One Desire'**

sol sec.

## **PARTICULARITÉ**

IRIS b-e 'One Desire' supporte les sols calcaires. IRIS b-e 'One Desire' s'utilise principalement pour ses fleurs. IRIS b-e 'One Desire' s'utilise en fleur coupée. IRIS b-e 'One Desire' est odorante .

## **INFORMATIONS COMPLÉMENTAIRE**

IRIS b-e 'One Desire' n'est pas toxique.

[-> Accéder à la collection des Plantes Vivaces disponible à la vente sur www.lepage-vivaces.com](https://www.lepage-vivaces.com/selling.php?ONSELL=1&action=search&CONCAT_CONDITIONNEMENT_ONSELL=1&CONCAT_COLLECTION=40)